### TUGboat, Volume 11 (1990). No. 2

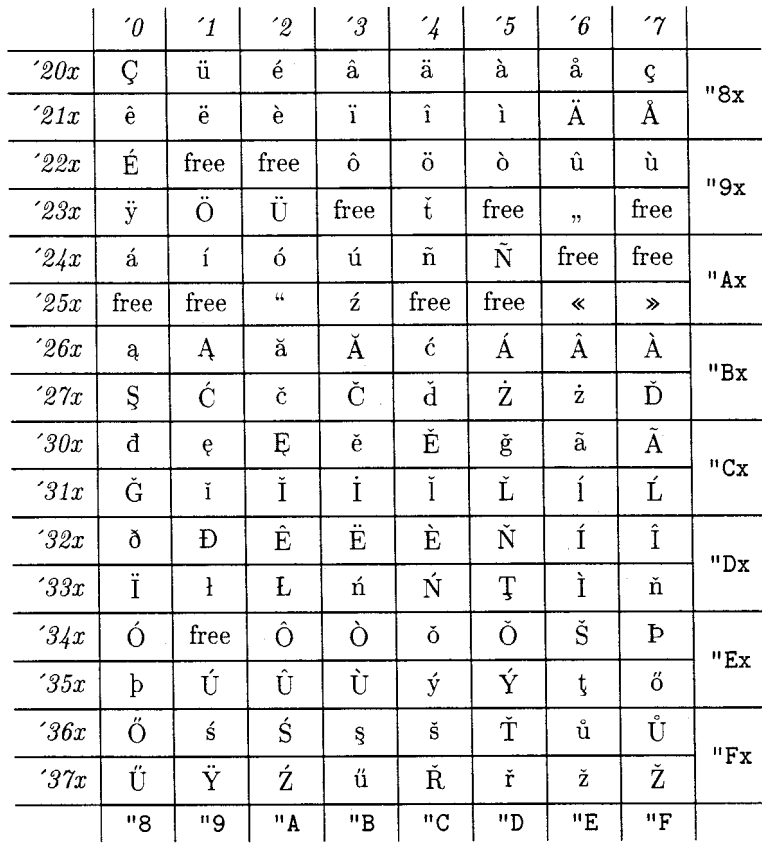

**The layout of the proposed CM font extensions** 

Janusz S. Bień

# **Fonts**

# **Circular Reasoning: Typesetting on a Circle,** \* **and Related Issues**

Alan Hoenig

Owing to the generality of both TEX and META-FONT, it's easy to typeset in and on circles. Here's how.

# **The** METAFONT **Part**

TEX can't actually turn characters on their side; we ask METRFONT to create special fonts where each character in the font is rotated around its reference point (the lower left corner of the bounding box of any character). Then TEX properly positions characters from the rotated fonts to achieve the illusion of circular typesetting. We need one rotated font for each position on the circle.

What does it mean to typeset characters around the circumference of a circle? I imagined a regular Figure 1. What this article is about.

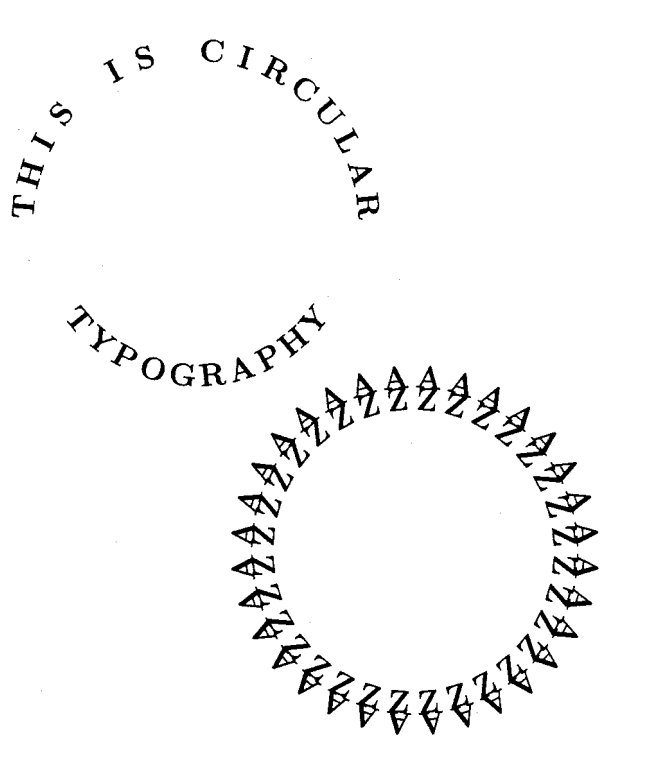

183

polygon inscribed in the circle. The vertices of the polygon touch the circle from the inside, and the faces of the polygon form bases on which each character sits. Since each base is the same length as any other, I abandoned the concept of variable width typesetting on the circle; this accounts for the visually unsettling appearance of some circular typesetting. Later we will center each character on its base.

Let the bases be numbered from 0 to  $n-1$ ; there are a total of **n** sides to this polygon. (It's more convenient to label the faces starting with 0 rather than 1.) Figure 2 shows a portion of such a circle with the first few faces. Notice that the zero-th face is at the "nine o'clock" position on the circle; that's because we read from left to right.

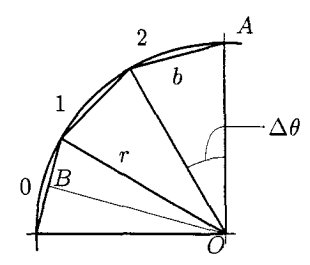

Figure 2. The inscribed n-gon on which we imagine placing rotated letters. The point  $B$ bisects its face.

For this article, I generated a sequence of rotated cmbx12 fonts, and if we let  $b = 12$  pt, and imagine there to be room for 32 characters on the circumference of the circle, then the circle's radius must be 61.21 pt.

This follows from Figure 2 since

#### $b/2 = r \sin(\Delta \theta/2)$ .

If  $n$  is the number of faces in the inscribed polygon, then  $\Delta\theta = 2\pi/n$  or  $\Delta\theta/2 = \pi/n$ . Given  $n = 32$ (then  $\Delta\theta = 11.25^{\circ}$ ) and  $b = 12$  pt, we must have  $r \approx 61.21$  pt.

Recall the way METAFONT files are organized. Parameter files (such as **cmbxl2.mf)** call driver files (such as **roman.mf),** which contain further details about the organization of the particular font. Finally, this driver calls several program files containing the instructions for generating the actual characters in the font. We will need to make changes to the parameter and driver files; the program files remain untouched.

I took the file **cmbxl2.mf** and made 32 copies of it, named **cmbx1200** through **cmbx1231.** The idea is that file **cmbxl2nn.mf** generates the font whose letters are rotated to stand on face **nn** of our inscribed polygon. Make a copy of **roman .mf,** and call it **roroman .mf** (a rotated Roman font driver).

The changes to these files are essentially those which control the rotation of the font. The proper positioning of these characters involves knowledge of the trigonometric functions (sines and cosines) of certain angles. METAFONT does trig calculations very well, whereas TEX does them not at all. Therefore, we also need to pass the necessary trigonometric information to  $T_F X$  for its use. We do this using the f **ontdimen** mechanism.

Any font has several global characteristics that are helpful in typesetting. In a non-math font, these include things such as the width of a quad, the amount of stretchability of an interword space, and so on. These necessary quantities typically occupy positions fontdimen1 through fontdimen7, but it's possible to create as many fontdimen parameters as needed. Note, for example, that if METAFONT positions fontdiment through fontdimen7, but it's<br>possible to create as many fontdimen parameters<br>as needed. Note, for example, that if METAFONT<br>stores a value of 1 (say) in fontdimen10, then TEX<br>will read \fontdimen10 for will read \fontdimen10 for that font as  $1pt. TFX$ appends units of points to METAFONT's numerical fontdimen values.

#### **Changes to Files CMBX12nn.MF**

The parameter files need few changes. At the beginning of each file, modify the comments to remind yourself of the changes you will have made. I also adjusted the value of the parameter *ligs* = 0 to suppress ligatures. The last line of the file should be **generate roman;** change that to read

# **generate roroman.**

The remaining changes are new lines which immediately precede this line, and they should look like this:

```
numeric wedge-angle; 
 wedge_angle=360/32; 
numeric face; face=O; 
numeric rotation-angle; 
 rot at ion-angle= 
 90- (face+. 5) *wedge-angle ; 
fontdimeng: face, rotation-angle; 
f ontdimenl I : 
 sind wedge-angle, cosd wedge-angle; 
fontdimenl3: % for r=61.21pt 
 sind(rotation-angle), 
 cosd(rotation-angle) ; 
fontdimenl5: % for r=30.61pt 
 sind(90-2 (f ace+ .5) *wedge-angle) , 
 cosd(90-2 (f ace+ .5) *wedge-angle) ; 
fontdimenl7: % for r=15.30pt 
 sind(90-4 (f ace+ .5) *wedge-angle) , 
 cosd(90-4 (f ace+ .5)*wedge_angle) ;
```
This puts various parameters in fontdimens nine through seventeen. The rotation angle is the angle by which we need to rotate a letter from the vertical so it will sit on its proper face on the underlying n-gon. The rotation is done in a counter-clockwise direction, as per the usual METAFONT convention. For the rotate and the proper<br>to rotate a lets proper fail to proper fail the usual ME<br> $\overline{AOB}$  is the ton face 1. In figure 2, angle  $\overline{AOB}$  is the rotation angle for the letter that will sit on face 1. Notice that line OB bisects the wedge angle and is perpendicular to the face, which it bisects.

These lines should be the same in all of the rotated font parameter files, except for the line defining the value of face. In file  $cmbx12nn$ , the appropriate definition should be  $face=nn$ .

#### **Changes to** roroman.mf

METAFONT can rotate the elements it draws as a matter of course, so we need only the following few alterations to roroman .mf.

```
currenttransform:=currenttransform 
rotated rotation-angle; 
def t_=transformed
 currenttransform enddef;
```
These statements should appear immediately following the line

```
mode-setup; font-setup;
```
and in any case before the sequence of input statements that follows.

METAFONT's currenttransform applies a transform to all the pictures it generates. We simply define this transform to include a rotation by the current value of the rotation angle, and META-FONT does the rest.

#### **Thirty-Two New Fonts**

Now, generate 32 new fonts. The METAFONT command line you need is

mf \&cm \mode=corona; input cmbxl200

and so on for the remaining 31 fonts. Minor variations will be necessary depending on your particular system. For example, you will need to select the proper mode name. In PCMETAFONT, for example, you conclude the line with the switches /a=99/t. Don't forget to change input cmbx1200 to input cmbxl201, and so on. After creating each METAFONT font file, you need to transform the generic font file to a pk file via the utility gftopk; typically the command line to do that looks something like

gftopk cmbx1200.300 cmbx1200.pk

Finally, move the tfm file to wherever all your other tfm files are (probably in a directory named something like \tex\textfms) and move the pk files to their proper directory, something like tex\pixel\dpi300 for laser printer fonts; change the '300' to the resolution of your printer. (If your pixel files are organized according to the older convention involving numbers like 1500 and so on, the determination of where to place these fonts is less straightforward. In general. though, these font files should reside in the same region of your hard disk

typesetting.) I confess I only generated the uppercase letters to these rotated fonts to save my time and disk space. If you elect to follow suit, you'll have some minor additional changes to make to roromannamely, comment out all but the first input statement in that file. You'll probably want to create batch files to generate your fonts, convert them to pk form, and move them to the proper directories.

as do the fonts you use for normal 10 pt, \magstep0

#### **A** 'I&jX **Digression**

**8 9** we can do something simpler than circular typesetting. We will first typeset on an angle. To typeset up a 45-degree incline, we need a special font which I named zcmrl0. I deviated from my naming scheme because no face is inclined at the proper angle when there are 32 faces in the polygon. In zcmrlO.mf, let the rotation angle be  $45$  (degrees). Most of the T<sub>F</sub>X macros that are responsible for placing the letters properly appear somewhere in The TEXbook; as is so often the case, doing something interesting with  $T_F X$  is a

The macros depend on a **\getfactor** macro. It takes a single argument, namely a particular fontdimen for a certain font, and returns the value of that fontdimen stripped of the units of points. This macro is largely adapted from an example in Appendix D (page 375). Watch closely.

matter of the artful extraction of the relevant bits

and pieces from The TFXbook.

**(\catcode1p=12 \catcode't=12**  \gdef\\#1pt{#1}} **\let\getf actor=\\** 

Thus, if **\the\f ontdimenl\t enit** is **'0.25pt',** then

**\getfactor\the\fontdimenl\tenit** 

will yield 0.25 in some context where 0.25 makes sense.

We have to sidestep TFX's typesetting mechanism, since we are not setting characters on a common baseline, and we appropriate part of the solution to exercise 11.5, in which we learn how to seize individual tokens in a list. Here's the relevant code.

```
\def\dolist{\afterassignment
\dodolist\let\next= 1
```

```
\def\dodolist{\ifx\next\endlist
\let\next\relax
\else \\\let\next\dolist \fi
\n \n \text{next}\def\endlist{\endlist}
```

```
\def\\(% next char letter or space? 
\expandafter\if\space\next\addspace 
 \else\point\next\fi)
```
Macro **\addspace** (see below) is responsible for leaving spaces in the angle copy. The macro **\point,**  drawn from Appendix D, is used to position the current character. In order to use these macros, we need to initialize certain registers and fonts.

```
\newdimen\x \newdimen\y 
\def\initialize(\global\x=Opt 
                 \global\y=Opt 1
```
We will depend on **\newcoords** to compute the coordinates for the reference point of the next character. We use analytic geometry to determine

> $\Delta x = -\sin \theta \setminus \text{wd0}$  $\Delta y = \cos \theta \cdot \text{wd0}$

where  $\theta$  is the angle of inclination of the type from the vertical (here  $\theta = 45^{\circ}$ ) and **\wdO** is the width of the current character or space which is in **\boxO.**  Then,  $x \leftarrow x + \Delta x$  and  $y \leftarrow y + \Delta y$ .

**\font\anglefont=zcmr10** % **rotated font \newdimen\DeltaX \newdimen\DeltaY**  \def\newcoords{%

```
\DeltaX=\expandaf ter\getf actor 
\the\f ontdimenl4\anglef ont \wdO 
\DeltaY=\expandafter\getf actor 
\the\fontdimenl3\anglefont \wdO 
\global\advance\x by-\DeltaX 
\global\advance\y by\DeltaY )
```
**\getfactor** strips the 'pt' from fontdimens 13 expectation strips the pt from fontuments 15<br>and 14 and uses the resulting numbers —values of<br>sine and cosine for an angle — as coefficients of the width of the box containing a space.

Here is the TEX code for **\addspace,** which determines how much space to leave between words.

**\newbox\spacebox**  \setbox\spacebox=\hbox{\ } \def\addspace{\setbox0= **\copy\spacebox \newcoords)** 

The **\point** macro that **I** use is slightly different from the one Donald Knuth provides in Appendix D. Here is its code.

```
\def\point#l(% 
  \setboxO=\hboxC\anglefont #I)% 
   % used by \newcoords 
  \setbox2=\hbox(\anglefont #l)% 
   % used for typesetting 
  \wd2=0pt \ht2=Opt \dp2=0pt 
  \rlapC\kern\x \raise\y \box2)% 
  \newcoords)
```
Finally, the **\angletype** macro puts all the pieces together.

**\def\angletype#l(\initialize \leavevmode\setboxO= \hbox~\dolist#l\endlist)% \box0** )

The instruction **\angletype{Angle of Repose}** was sufficient to typeset the subject of Figure **3.** 

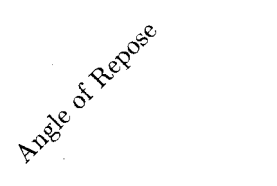

Figure **3.** Typesetting at an angle.

Angle typesetting might be useful when you prepare advertising copy, and when you need to typeset column headings on tables with very narrow columns, as in Figure 4.

#### Typesetting on Circles

Once the angle-setting macros are in place, we need to alter details to accomplish typesetting on a circular path. On a circle, things change as we move along the circumference  $-$  we have to keep track of our position along the circumference, and at each new face we have to select the appropriate font.

The macros **\getf actor, \dolist, \dodolist,**  and  $\setminus \setminus$  remain the same. (In  $\setminus \setminus$ , we rename

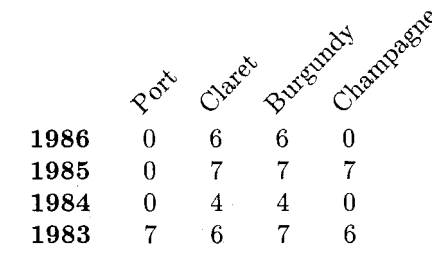

Figure 4. A portion of a table with narrow columns. This is a portion of a table showing quality of recent vintages. The numbers give quality in a scale of 1 through 7; 0 means the wine is unrated.

**\addspace** to **\newcoords.)** The first new macro will determine the coordinates to the next vertex of the underlying polygon on which we place each type. We identify these coordinates as  $x_i$  and **yi.** First we initialize the coordinates. The initial vertex  $(x_0, y_0)$  has coordinates  $(-r, 0)$ . **\faceno** is a numeric register containing the current face number (recall that we draw a correspondence between position along the circumference and a particular face of the inscribed 32-gon). Various radius-like quantities will later enable us to typeset around circles of varying radius.

```
\newcount\faceno
\newdimen\Bigradius \newdimen\Radius
\newdimen\radius \newdimen\r
\Bigradius=61.21pt
\Radius=.5\Bigradius
\radius=.5\Radius
\r=\Bigradius
\newdimen\x \newdimen\y
\def\initialize{\font\anglefont=
  cmbx1200 \global\faceno=0
  \x=-\r \y=0pt }
```
Given vertex  $(x_n, y_n)$ , we can get the next vertex (travelling clockwise) via

 $x_{n+1} = x_n \cos \Delta \theta + y_n \sin \Delta \theta$ 

 $y_{n+1} = -x_n \sin \Delta \theta + y_n \cos \Delta \theta$ 

(see, e.g., David Salomon's article in *TUGboat* 10, no. **2,** p. 213, July, 1989). We calculate these quantities using registers \dimen0, \dimen1, and \dimen2.

```
\def\nextpointt{%
  \dimen0=\expandafter\getfactor
    \the\fontdimen12\anglefont \x
  \dimen2=\expandafter\getfactor
    \the\fontdimen11\anglefont \y
  \advance\dimen0 by\dimen2
  \dimen1=\dimen0
```

```
\dimeno=-\expandaf ter\getf actor 
   \the\fontdimenll\anglefont \x 
 \dimen2=\expandafter\getfactor 
    \the\fontdimenl2\anglefont \y 
 \advance\dimenO by\dimen2 
 \global\x=\dimenl \global\y=\dimenO) 
\def\nextpoint{\nextpointt 
   \preparefornextface) 
\let\newcoords=\nextpoint
```
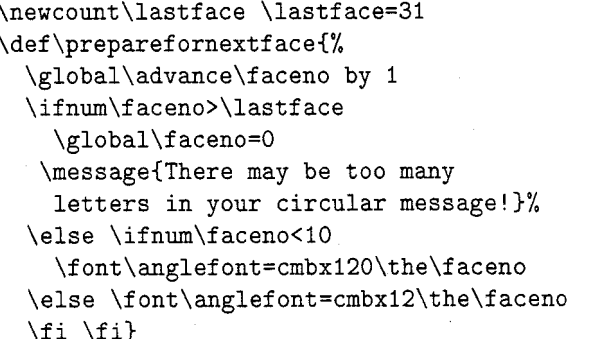

Macro **\preparef ornextf ace** changes fonts for the next face of the underlying polygon, and uses a numerical register **\f aceno** for that purpose.

We won't use the coordinates  $(x_i, y_i)$  for typesetting, because that would put the reference point of the type at the vertex of our underlying, imaginary 32-gon. It is much better to center the type on its base. The centering macro **\setonbase** assumes that **\box2** contains the current character and the corrected coordinates are  $(x'_i, y'_i)$ tains the current char<br>
linates are  $(x'_i, y'_i)$ <br>
dth of the type and *b* is<br>  $\Delta \mathbf{r} = \frac{b-w}{2} (\cos \theta, \sin \theta)$ <br>
correction to  $\mathbf{r} = (x_i, y_i)$ 

If *w* is the width of the type and *b* is the length of the base, then the vector  $\Delta$ **r** 

$$
\Delta \mathbf{r} = \frac{b - w}{2} (\cos \theta, \sin \theta)
$$

provides the correction to  $\mathbf{r} = (x_i, y_i)$  so that if we place the reference point of the type at the point  $\mathbf{r}' = \mathbf{r} + \Delta \mathbf{r}$ , then it will be centered on that base.  $\theta$  is the rotation angle.

We can easily get  $\Delta r$  from r since the two vectors are perpendicular to each other. Given that  $\mathbf{r} = r(-\sin\theta, \cos\theta)$ , then either of  $\pm(\cos\theta, \sin\theta)$ are perpendicular to it. Since  $\Delta r$  represents an offset in the clockwise direction, we choose the + sign.

**\newdimen\xprime \newdimen\yprime \def\setonbase(% curr char in \box2 \xprime=\x \yprime=\y \baseof f set=. 5\base \advance\baseof f set by-. 5\wd2 \dimenO=\expandafter\getfactor \the\fontdimenl4\anglefont \baseoffset \dimen2=\expandafter\getfactor** 

$$
^{187}
$$

macro, and  $\circ$ rcumtype puts everything together.

```
\newdimen\base \base=12pt
\newdimen\baseoffset
\newtoks\currchar
\def\point#1{%
  \currchar=\expandafter{#1}%
  \setbox2=\hbox{\anglefont
  \the\currchar}%
\setonbase
\wd2=0pt \ht2=0pt \dp2=0pt
\taulap{%
  \kern\xprime \raise\yprime\box2}%
\newcoords}
```

```
\def\circumtype#l(% 
  \initialize 
  \setboxO=\hbox(\dolist#l\endlist~% 
  \leavemode \box0 3
```
Figure 5 shows the alphabet around a circle. If the irregular rhythm of the type due to placing variable width type at equal intervals bothers you, you might want to consider using a monospaced font like cmttl0 instead of the cmbxl2 that I used.

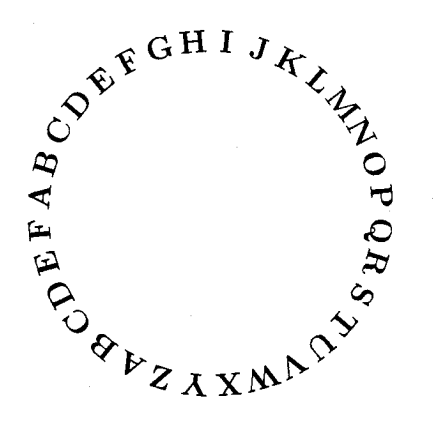

Figure 5. Circular typesetting.

Because 32 is divisible by four, it is easy to typeset<br>on circles that are one-half and one-quarter the Because of the do-nothing version of \setonbase, on circles that are one-half and one-quarter the Because of the do-nothing version of \setonbase,<br>radius of the original circle. Such cartouches would the reference point of each letter coincides with the radius of the original circle. Such cartouches would accommodate 16 and 8 characters around their circumferences. To do this right, we would need

**\the\fontdimenl3\anglefont** \baseoffset additional trigonometric values in cmbxl2nn.MF \advance\xprime by\dimenO so that an enhanced version of \setonbase can \advance\yprime by\dimen2 **3** compute *Ar* properly. That's why we included Finally, we need a slightly altered \point information for fontdimens 15 through 18 in the<br>co and \circumture puts everything together METAFONT parameter files.

> Actually, the changes to \setonbase are extensive and I have not done them at this time. If you decide you want to, here are some things to keep in mind. When we shrink the radius, we need to increase the wedge angle. Halving the radius requires doubling the wedge angle (provided the length of the base remains constant), and so on. At a half radius, for example, we skip every other vertex of the original 32-gon. In Figure 6, we set a letter on faces  $\overline{AB}$  and  $\overline{CD}$  (closer to the center At a half<br>vertex of<br>a letter c<br>of the cir<br> $\overline{DE}.$  H of the circle, though) while skipping faces  $\overline{BC}$  and  $\overline{DE}$ . However, we need fontdimen information from the skipped fonts to get information about the vectors  $\Delta$ **r**. In Figure 6, *OB* is perpendicular to AC. We need to invoke and save information from that skipped font.

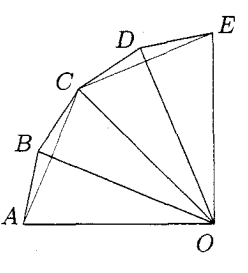

Figure 6. Typesetting when we change the radius.

However, it's easy to do "poor man's" typesetting around smaller circles if we adopt a "dummy" version of the \setonbase macro. Here's all we need do.

```
\r=\Radius 
\def\newcoords{\nextpoint 
  \nextpoint) 
\def\setonbase{% dummy def'n 
  \xprime=\x \yprime=\y}
```
To typeset around the smallest circle, simply set

 $\rr$ -\radius

and

**Smaller Circles** *Smaller Circles Questionally <b>Circle <i>Circles Questionally <b>C Questionally <b><i>Questionally <b>C Questionally <b>C Questionally <b>C Questionally <b>C Questionally <b>C Quest* 

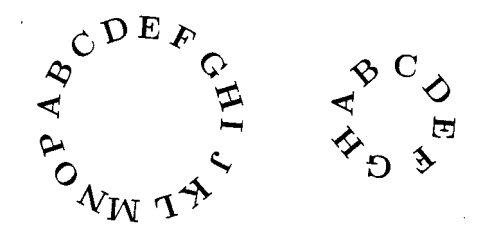

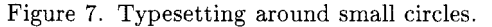

vertices of the underlying 16-gon or octagon. Somehow, though, at smaller radii, this is less visually unsettling than we would expect (see Figure 7).

#### **On the Inside of a Circle**

Suppose we wanted to typeset around the **inside** of a circle. In light of the foregoing, one approach is to simply "METAFONT up" a new set of **32**  fonts using a slightly different expression for the rotation angle, but it is possible to use the fonts we already have. For example, on face 1, we use font **cmbxl201** to determine type placement information, but we typeset the letter using the font that would normally appear diametrically opposite it (in this case, face 17). Given a face *n*, its opposite face  $n_{\text{opp}}$ must satisfy

$$
|n - n_{\rm opp}| = N/2
$$

where  $N$  is the total number of faces and both  $n$ and  $n_{\text{opp}}$  must be non-negative integers less than N. (Remember,  $N = 32$  for our largest circle.)

When we use the font that belongs at the opposite face, we need to keep two points in mind. First of all, the reference point of the opposite font lies not at vertex  $n$ , but at vertex  $N+1$ , the next clockwise vertex (think about it). We can take this into account in our initialization macro. When using opposing fonts, the initial position of the type on face 0 is not at  $(-r, 0)$  but at  $(-r \cos \Delta \theta, r \sin \Delta \theta)$ .

Because of the displacement of the reference point, the vector  $\Delta r$  that the **\setonbase** macro uses must point in the counterclockwise direction. These changes dictate the following new macros which contribute to the construction of macro **\circintype.** 

```
\newcount\oppface
\def\setinbase{%
  \xprime=\x \yprime=\y
  \baseoffset=.5\base
   \advance\baseoffset by-.5\wd2
  \dimen0=\expandafter\getfactor
   \the\fontdimen14\anglefont\baseoffset
  \dimen2=\expandafter\getfactor
```

```
\the\fontdimenl3\anglefont\baseoffset 
  \advance\xprime by-\dimen0 
  \advance\yprime by-\dimen2 
  \oppface=\faceno \advance\oppface by0 
  \ifnum\faceno<l6 
   \advance\oppf ace by16 
   \else \advance\oppface by-16 
  \chif i\ifnum \oppface<lO 
  \font\oppfont=cmbxl2O\the\oppface 
  \else 
  \font\oppfont=cmbxl2\the\oppface 
  \f i \setbox2= 
    \hbox{\oppfont \the\currchar)) 
\def\ininitialize{\font\anglefont=
   cmbx1200 \global\faceno=O 
  \x=-\expandafter\getf actor 
   \the\fontdimenl2\anglefont \r 
  \y= \expandafter\getf actor 
   \the\fontdimenll\anglefont \r ) 
\def \circintype#l(\bgroup 
  \let\setonbase=\setinbase 
  \let\initialize=\ininitialize 
  \initialize
```
**\setboxO=\hbox~\dolist#l\endlist)% \leavevmode\boxO \egroup)** 

Figure 8 shows what to expect from inscribed circular typesetting.

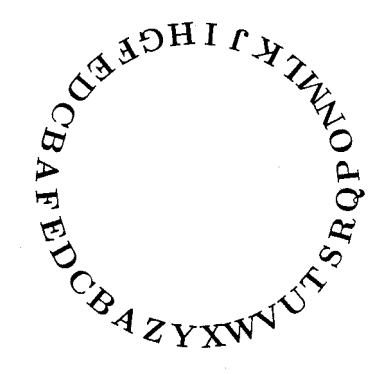

Figure 8. Typesetting inside a circle.

Incidentally, here are the commands I used to generate the top of Figure 1.

**\circumtype(% THIS IS CIRCULAR---------------- 3% \circintype{%**  ------------------- **YHPARGOPYT-"'1%** 

I suffered plenty of setbacks en route to a working set of circular macros. Sometimes the results of faulty macros were interesting in their own right. Take a look at the best such mistake in Figure 9.

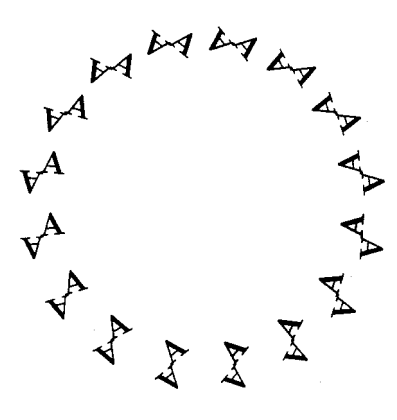

Figure 9. Mistake.

If you try this stuff yourself, note that circular typesetting may throw your previewer and device driver for a loop (apt?). You have been warned.

> o Alan Hoenig 17 Bay Avenue Huntington, NY 11743 (516) 385-0736

**Graphics** 

# On the Implementation of Graphics into **TEX**

Gerhard Berendt

#### 1 Abstract

The problem of implementing more complex pictures than are provided by the IAT<sub>E</sub>X picture entures than are provided by the IATEX picture environment into a typical PC version of TFX is discussed. In the first part of the article (Sections 2 and 3) a solution is presented which circumvents the usual limitation of the restricted main memory of usual immediation of the restricted main memory of T<sub>E</sub>X and respects the moderate hash size of the PC versions of T<sub>E</sub>X. This solution remains, however, toversions of TEX. This solution remains, however, to-<br>tally within the frame of TEX. In the second part (Sections 4 to 7) a solution to the problem is given

which makes use of PostScript within the TFX environment.

#### 2 Introduction

While  $TFX$  is a very powerful tool for producing mathematical and technical texts, it has its wellknown deficiencies as far as the implementation of graphics is concerned. The problem is twofold:

- The hash size of about 3000 for a typical PC version of TEX limits the complexity of macro packages which implement graphics. It is, e.g.. impossible to add the rather comfortable  $P<sub>I</sub>CT<sub>F</sub>X$  macro<sup>1</sup> package to IATFX because of an overflow of the hash size. In order not to surpass the given hash size, it is therefore necessary to use a more moderate graphics macro package, if the IATFX environment is obligatory. Our solution to this problem will be presented in the next section.
- Another more subtle problem results from the fact that even a picture of only moderate com $plexity - if it is not produced by characters of$ special fonts (as is the philosophy in  $\text{LATEX}$ ) might overflow the main memory of TFX. It is then impossible to compile a page which contains this picture. The only way out of this difficulty is to compile text and picture separately and either to combine the two dvi files afterwards or to print text and picture in two runs.

In the first part of this article, we present a compromise solution to both problems which:

- enables the user to produce texts plus included pictures of moderate complexity; and
- $\bullet$  needs nothing but IATFX running on a PC together with a small graphics macro package, a parameter file extraction program and (optionally) another utility program which automates the creation of the picture input.

Our solution relies neither on special output devices or files (e.g. laser printers or PostScript files) nor on drawing programs or special picture formats. Instead, the pictures are drawn within the IATEX picture environment which is enriched by a few graphics macros from the extended epic style.

M.J. Wichura, TUGboat 9, no. **(2),** p. 193, 1988